**Кодирование графической информации**.

#### Графическая информация

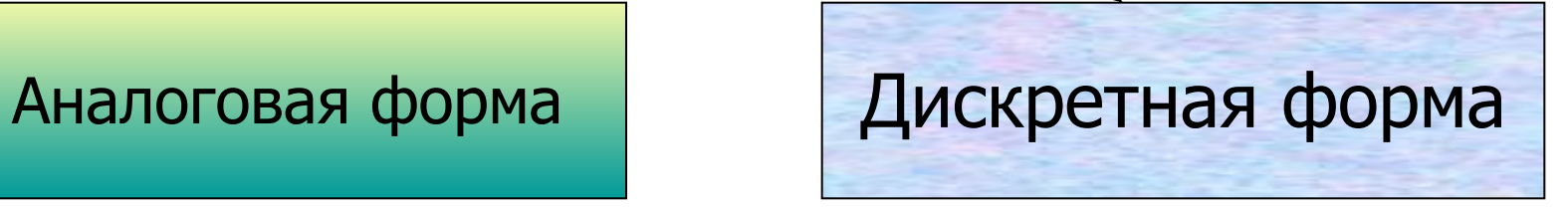

#### **Живописное полотно Изображение на экране**

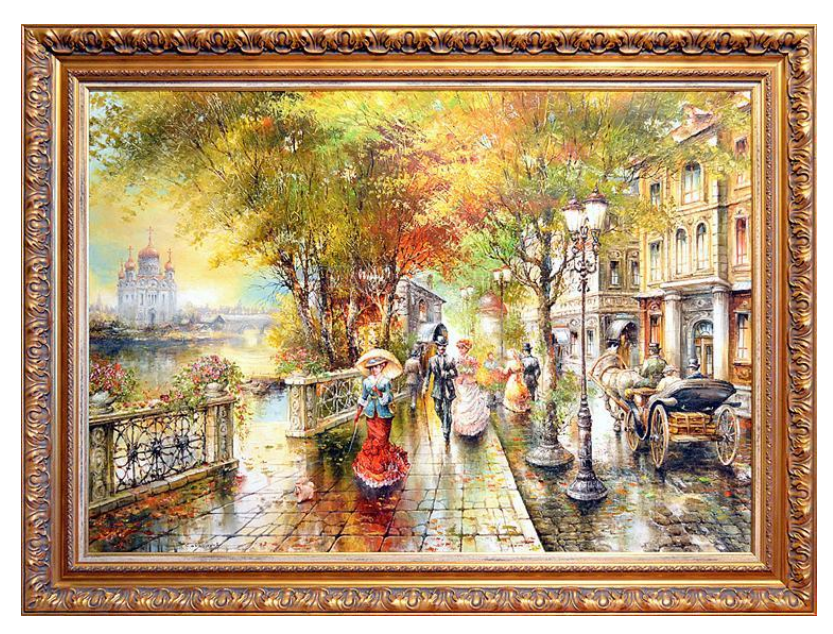

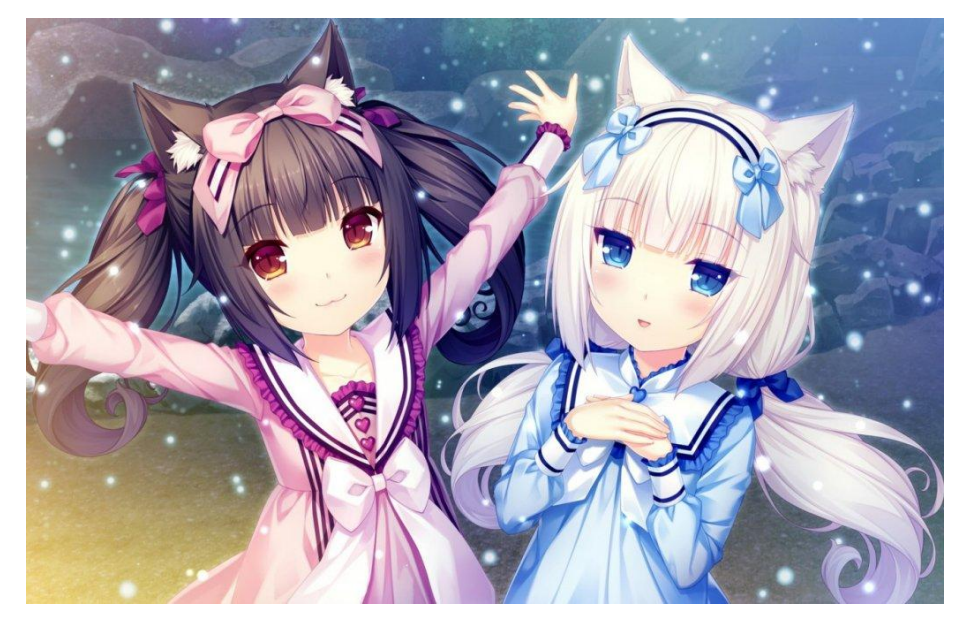

### Пространственная дискретизация

### Преобразование графического изображения из

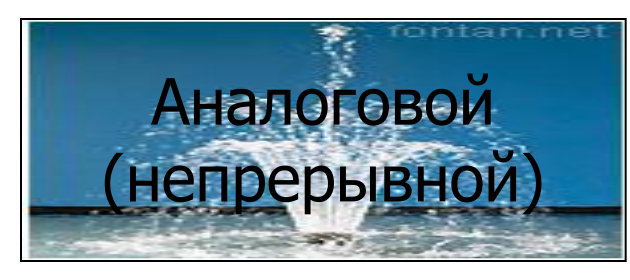

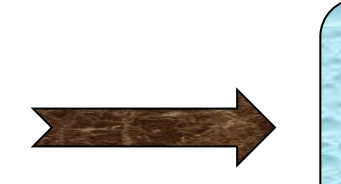

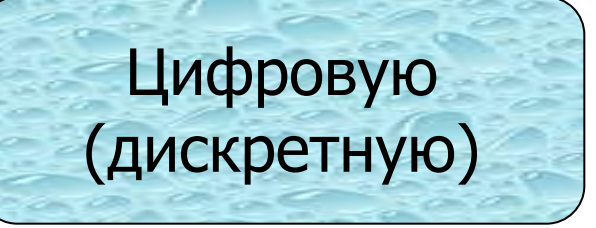

**Пиксель** (точка,) - минимальный участок изображения, имеющий свой цвет.

**пиксель - англ. pixel element, что означает элемент изображения**

## **Пространственная дискреция**

- **Графические изображения, хранящиеся в аналоговой (непрерывной) форме на бумаге, фото- и кинопленке преобразовываются в цифровой компьютерный формат путем пространственной дискреции.**
- **• Изображение разбивается на отдельные маленькие фрагменты (точки), каждому фрагменту присваивается значение его цвета, т.е. код цвета (красный, синий и т. д.)**
- **• Качество кодирования изображения зависит от: размера точек и количества цветов.**

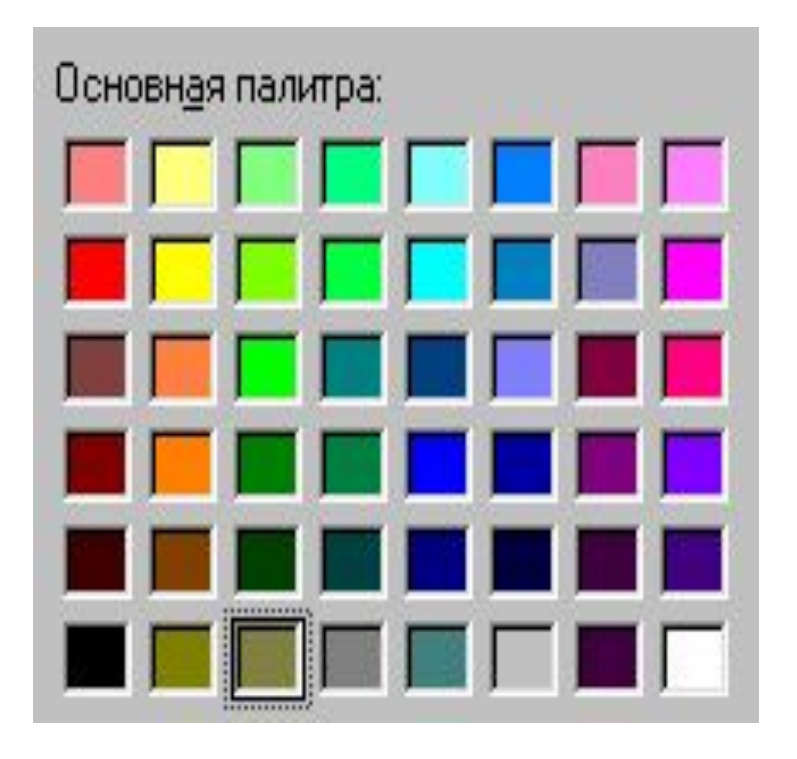

# Виды компьютерных изображений

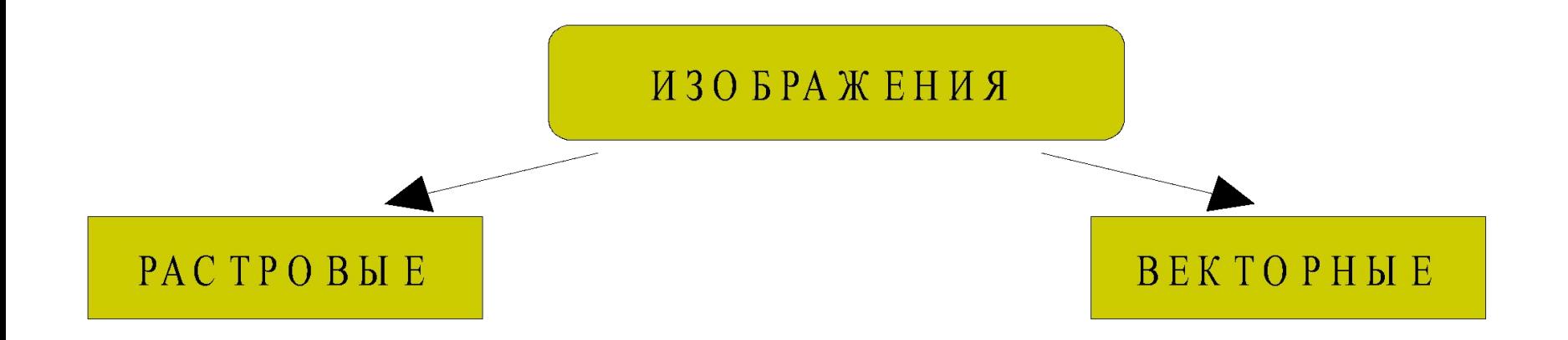

Создавать и хранить графические объекты в компьютере можно двумя способами – как растровое или как векторное изображение. Для каждого типа изображений используется свой способ кодирования.

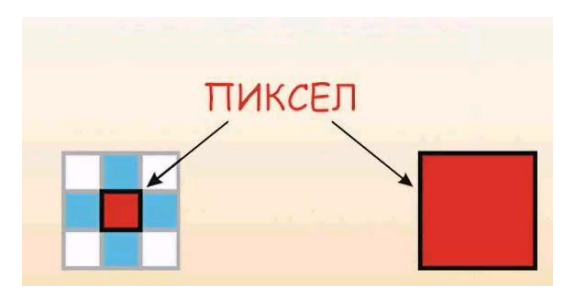

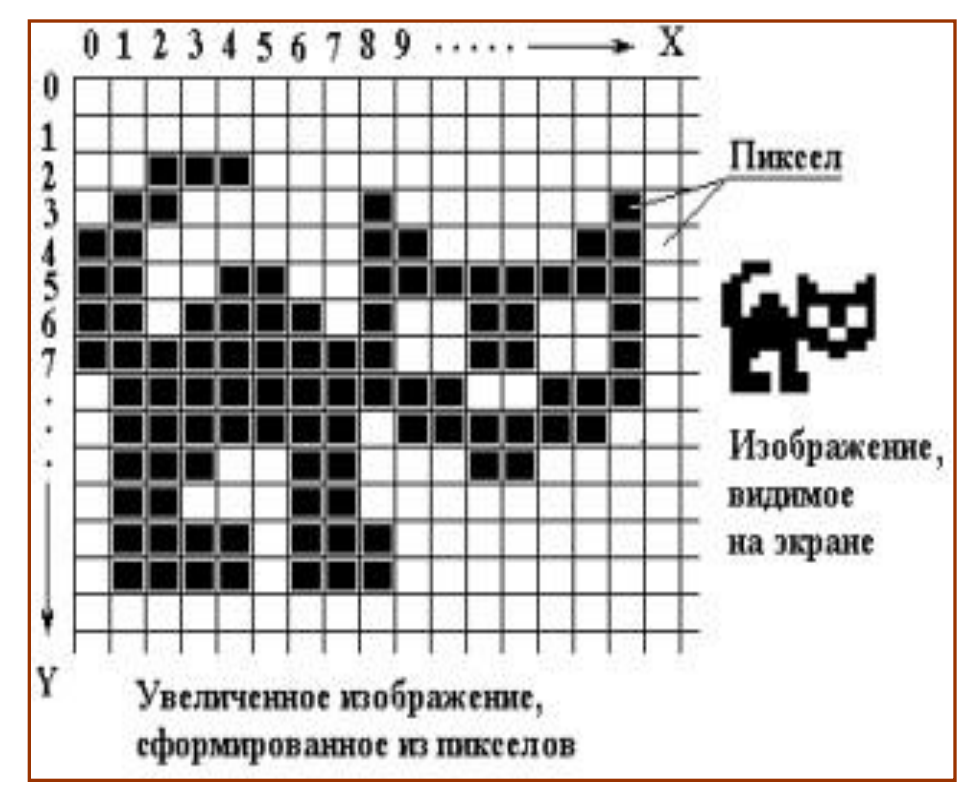

**Растровое изображение** составляется из мельчайших точек (пикселов) – цветных квадратиков одинакового размера. Растровое изображение подобно мозаике - когда приближаете (увеличиваете) его, то видите отдельные пиксели, а если удаляете (уменьшаете), пиксели сливаются.

- Чтобы увеличить изображение, приходится увеличивать размер пикселей-квадратиков. В итоге изображение получается ступенчатым, зернистым.
- Для уменьшения изображения приходится несколько соседних точек преобразовывать в одну или выбрасывать лишние точки. В результате изображение искажается: его мелкие детали становятся неразборчивыми (или могут вообще исчезнуть), картинка теряет четкость.

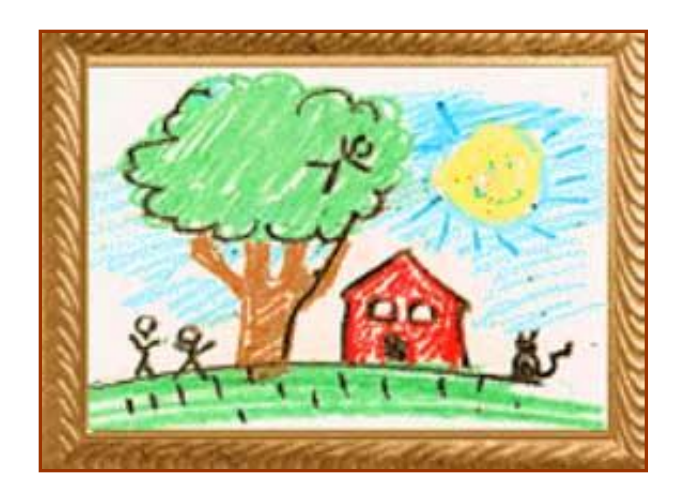

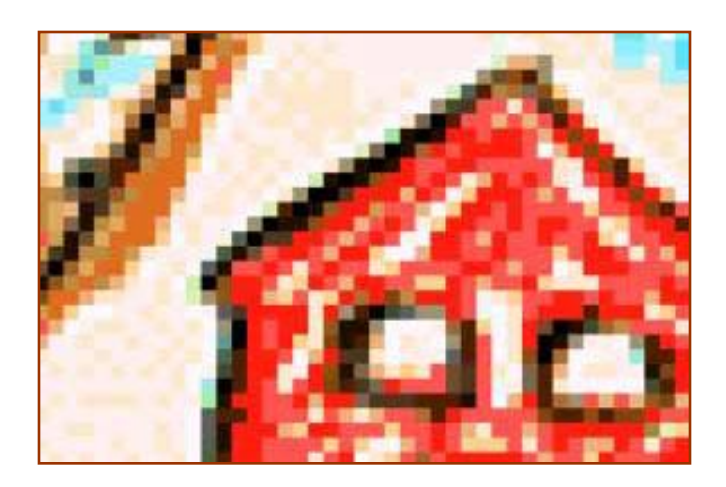

*Исходное изображение*

*Фрагмент увеличенного изображения*

# Растровое изображение

- ✔ Формируется в процессе : сканирования, использовании цифровых фото- и видеокамер, с помощью растрового ГР (Paint, AdobePhotoshop, CorelPhoto-Paint).
- ✔ Формируется из точек различного цвета (пикселей), которые образуют строки и столбцы.
- ✔ Имеют большой информационный объём.
	- **• Цветные изображения формируются в соответствии с двоичным кодом цвета каждой точки.**

### называется **растровым изображением**.

дискретизации,

результате пространственной

полученных в

Кодирование графического изображения с помощью пикселей,

> пиксель (**pic**ture's **el**ement)

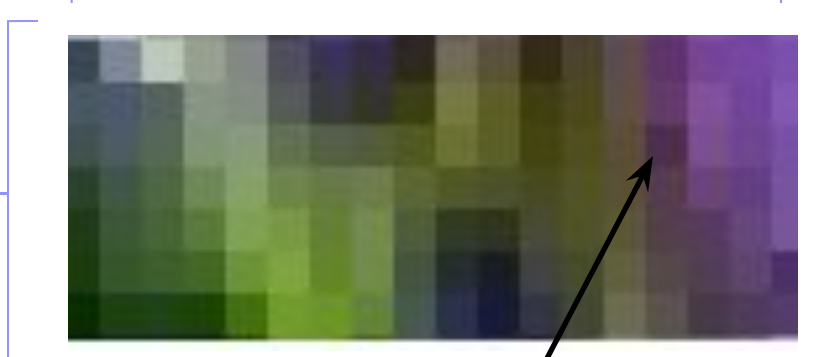

### растр (греч. грабли)

### Характеристики растрового изображения: **1. Разрешающая способность** –

это количество точек по горизонтали и вертикали на единицу длины изображения (dpi).

**2. Глубина цвета** – это количество информации, которое используется для кодирования цвета 1 пикселя изображения.

# $N = 2^{I}$ ,

### **I** – это глубина цвета,

**N** – это количество цветов в палитре

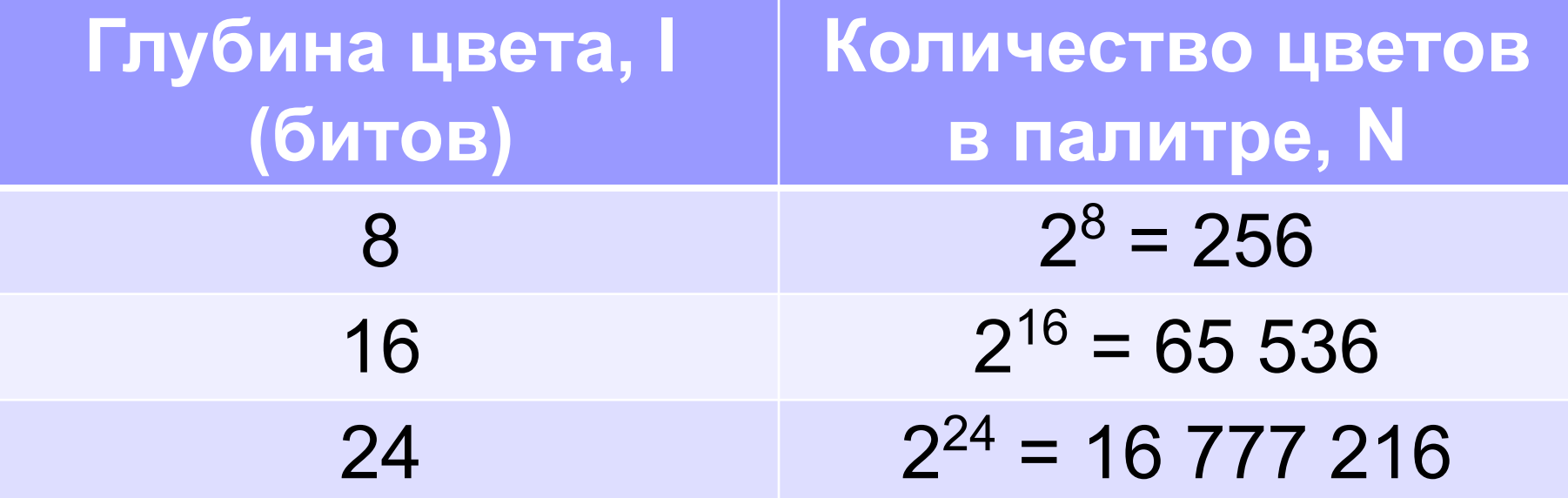

# Объём видеопамяти.

Информационный объём рассчитывается

$$
I_n = I^*X^*Y
$$

- **I п -** Информационный объём в битах
- Х количество тчк. по горизонтали
- У количество тчк. по вертикали.
- **I** глубина цвета в битах на точку.

Качество зависит от размера экрана и размера пикселя (0,28 мм, 2,24 мм, 0,2 мм ..)

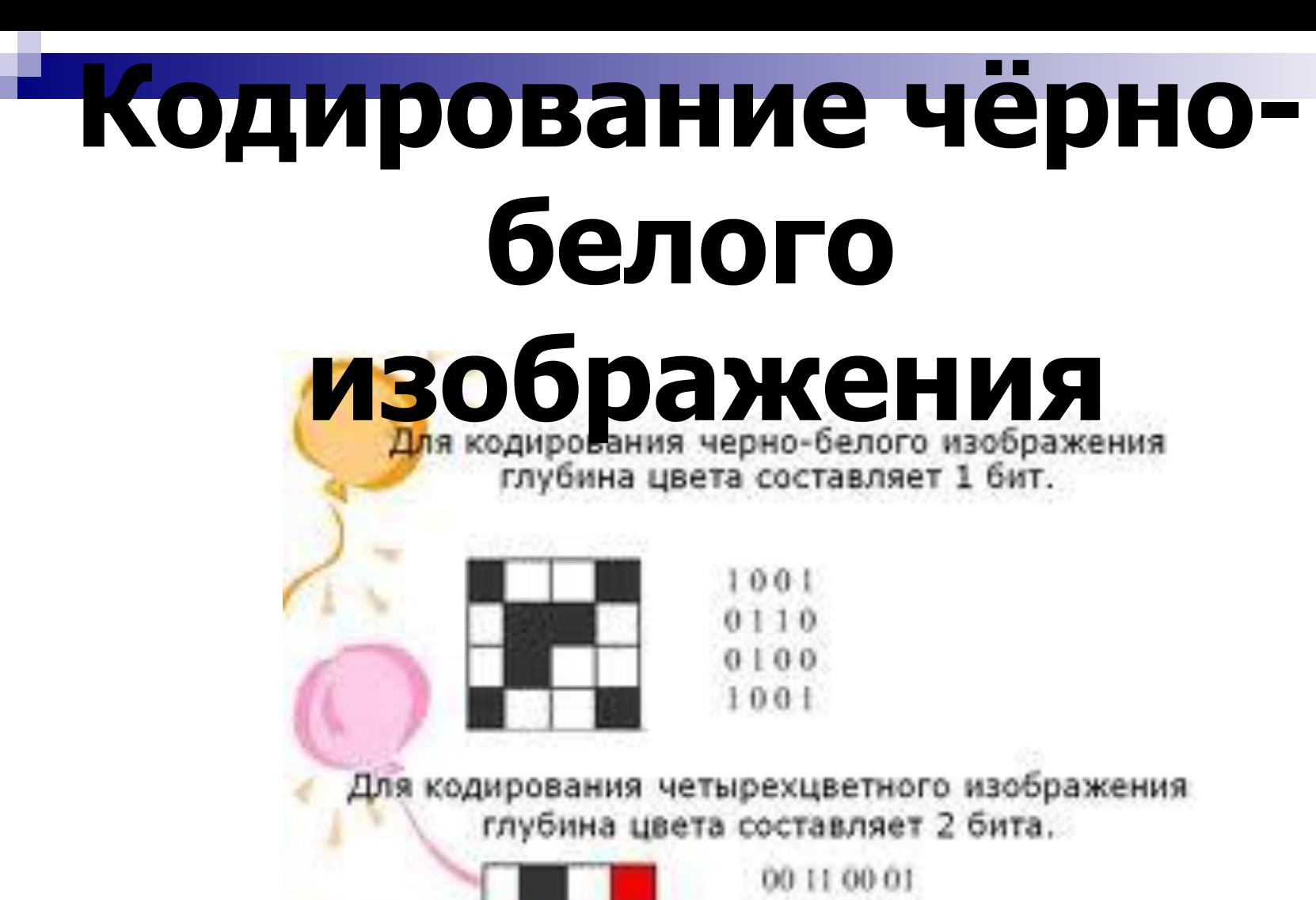

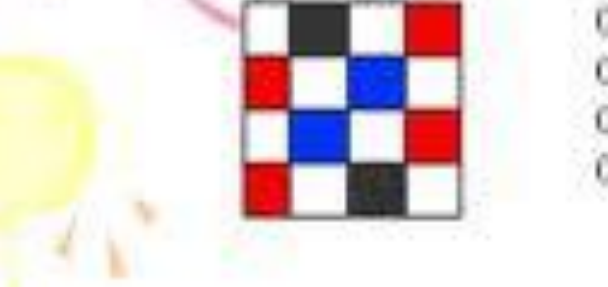

01 00 10 00 00 10 00 01 01 00 11 00

#### **Решение задач:**

1.Чёрно-белое (без градаций серого) растровое графическое изображение имеет размер 10\*10 точек. Какой информационный объём имеет изображение?

Дано:

\n
$$
\text{Дано:} \quad \text{Решение:} \quad \text{N} = 2^{\text{I}},
$$
\n

 $I-2$ 

 $S=$ 

2. Как изменится объём графического изображения в предыдущей задаче (размер изображения 10х10 точек), если чёрно-белое изображение преобразовать в 256-цветное?

#### **Кодирование цвета**

Учёные заметили, что для человека при восприятии цвета наибольшая чувствительность цветовых рецепторов («колбочки», находящиеся на сетчатке глаза) приходится на красный, зелёный и синий цвета, которые являются базовыми для человека.

**RGB**

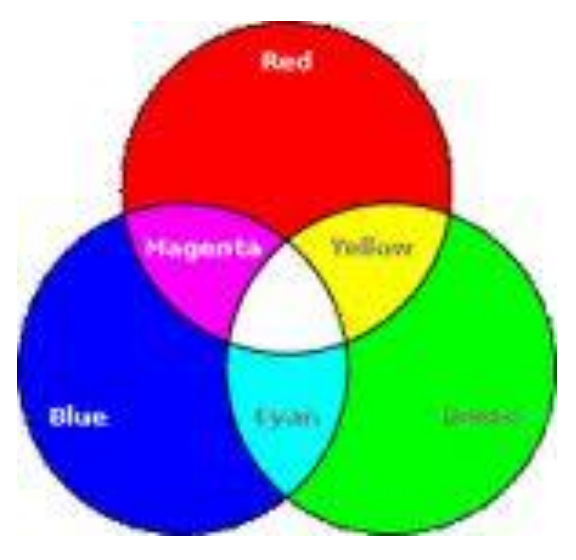

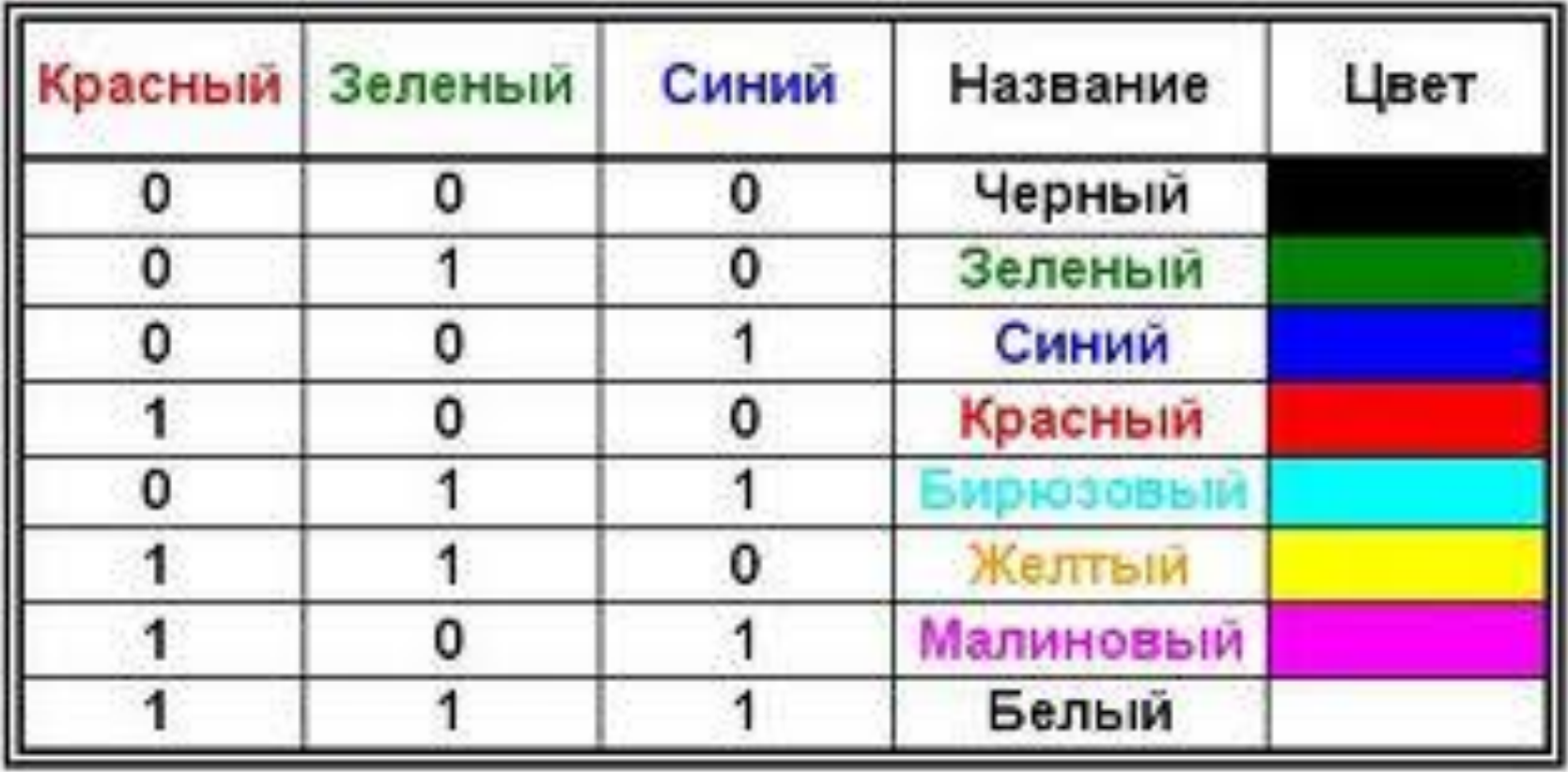

Система цветопередачи RGB применяется в мониторах компьютеров, в телевизорах и других излучающих свет технических устройствах.

При печати изображений на принтерах используется палитра цветов в системе CMYK. Основными красками в ней являются Cyan – голубая, Magenta – пурпурная и Yellow – жёлтая.

Напечатанное на бумаге изображение человек воспринимает в отражённом свете.

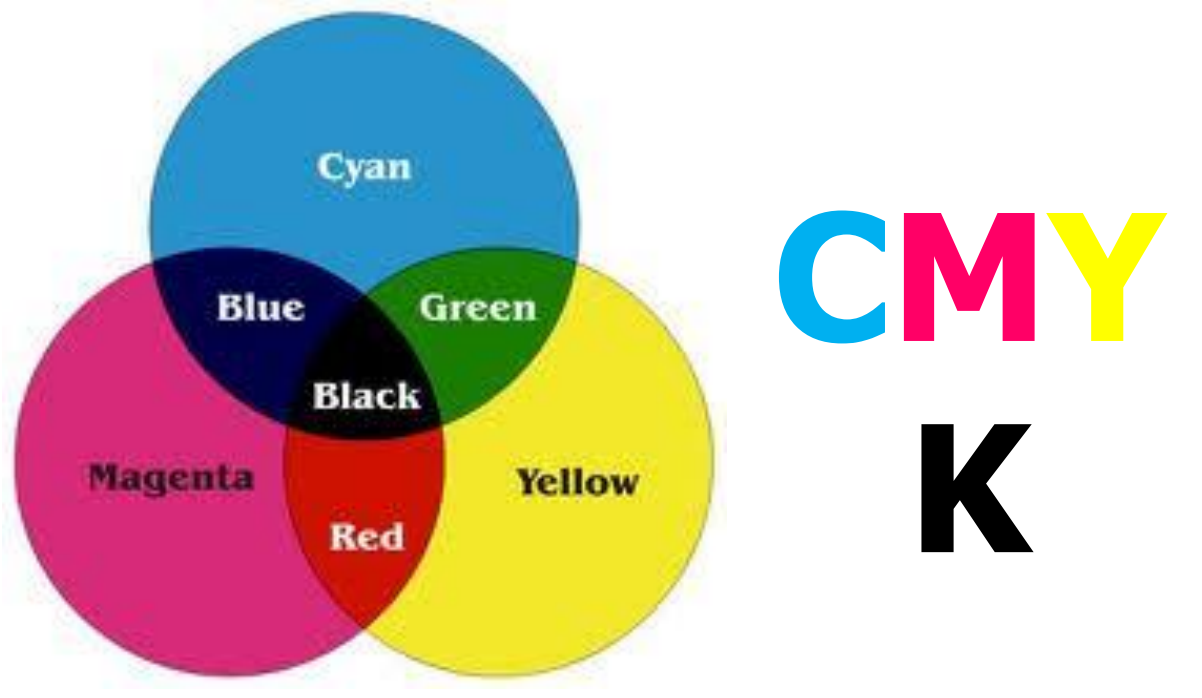

## Итак, для представления цвета в виде числового кода используются две обратных друг другу цветовые модели: или RGB или CMYK.

В графических редакторах для коррекции изображения используется цветовая модель HSB, которая в качестве базовых параметров использует: Hue (оттенок цвета), Saturation (насыщенность) и Brightness (яркость).

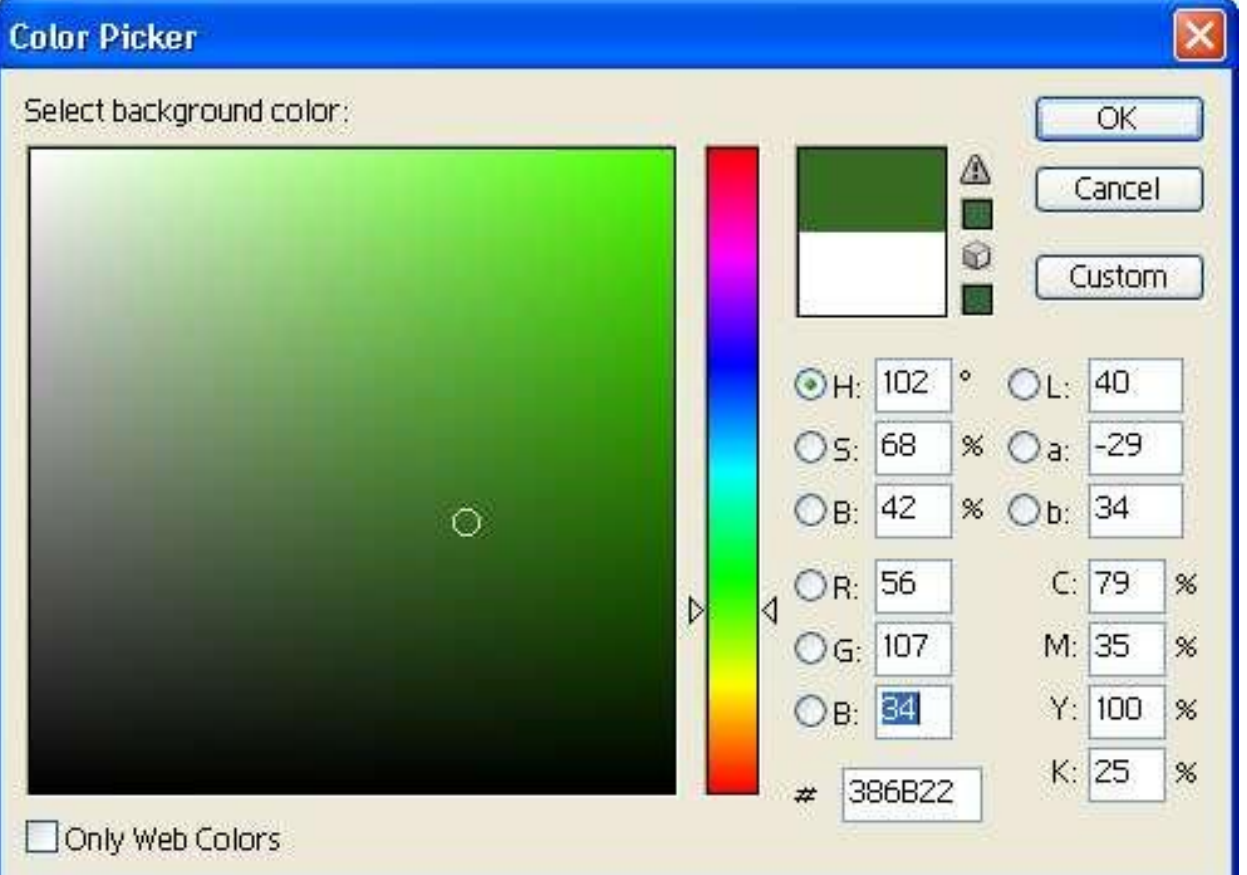

# **HSB**

#### Вопросы для повторения:

- 1)Что означает термин «пространственная дискретизация»?
- 2)Чем является пиксель?
- 3)От каких характеристик зависит качество графического изображения? Что означает каждая характеристика?
- 4)По какой формуле можно вычислить количество цветов в палитре?
- 5)По какой формуле можно вычислить информационный объём графического файла?

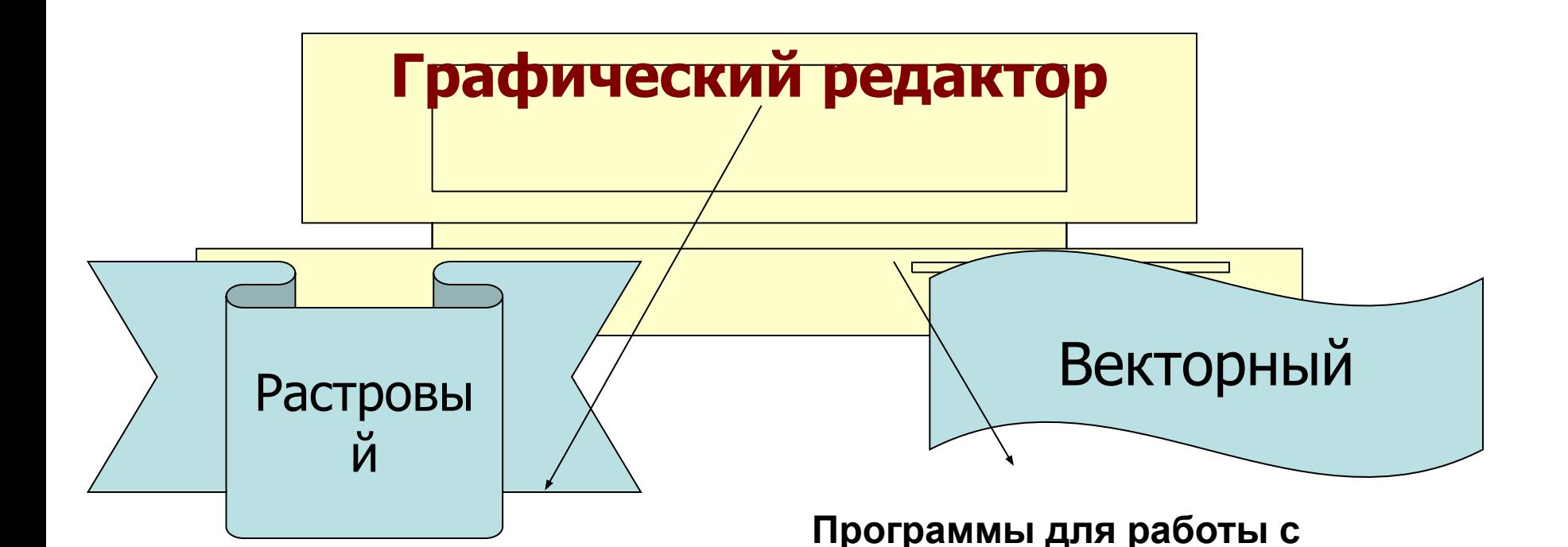

#### **Программа создания, редактирования и просмотра графических изображений.** Micrografx Picture Publish

Программы для работы с растровой

графикой:

Microsoft Photo Editor

Fractal Design Painter

Adobe Photo Shop

Paint

**Corel Draw Adobe Illustrator Fractal Design Expression Macromedia Freehand AutoCAD** 

**векторной графикой:**

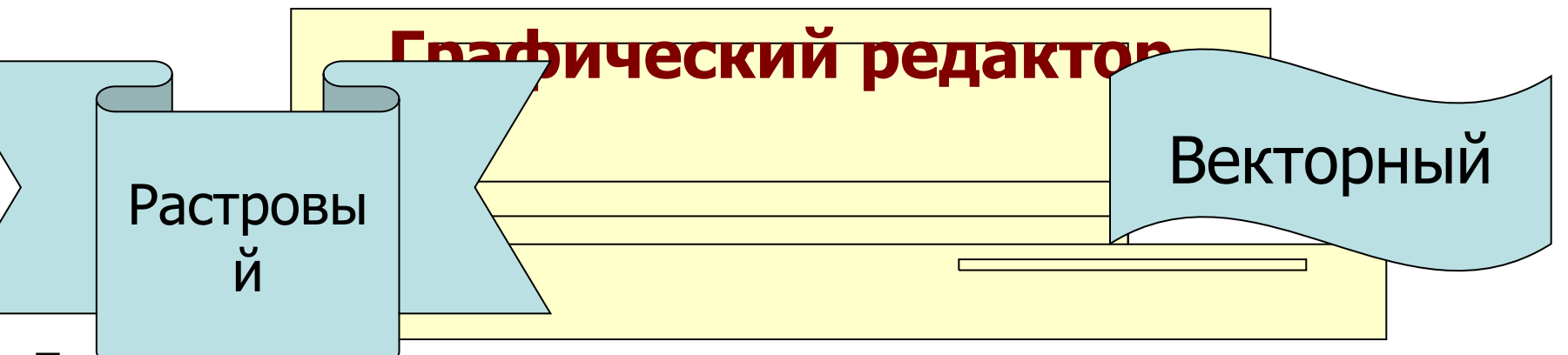

**Применение:**

**для обработки изображений, требующей высокой точности передачи оттенков цветов и плавного перетекания полутонов. Например, для: ретуширования,** 

**реставрирования фотографий; создания и обработки фотомонтажа, коллажей;**

**применения к изображениям различных спецэффектов;**

**после сканирования изображения получаются в растровом виде**

Применение:

для создания вывесок, этикеток, логотипов, эмблем и пр. символьных изображений; для построения чертежей, диаграмм, графиков, схем; для рисованных изображений с четкими контурами, не обладающих большим спектром оттенков цветов; для моделирования объектов изображения; для создания 3-х мерных

изображений;

### Растровый

### г**рафический редактор**

- Наилучшее средство обработки цифровых фотографий и отсканированных изображений.
- Позволяет повышать их качество (изменение цветовой палитры, яркости, контрастности, удаление дефектов)
- Для худ. творчества (различные эффекты с изображением)

# Графические форматы файлов

Форматы графических файлов определяют способ хранения информации в файле (растровый или векторный), а также форму хранения информации (используемый алгоритм сжатия).

Наиболее популярные растровые форматы:

- BMP
- GIF
- JPEG
- TIFF
- PNG

Форматы растровых графических файлов. (определяют способ хранения информации – растровый или векторный, метод сжатия)

- BMP-универсальный формат растровых графических файлов (большой инф. объём);
- GIF РГФ для размещения изображений в Интернете на Web-страницах (используется сжатие, ограниченная палитра до 256 цветов);
- PNG – РГФ усовершенственый вариант GIF (указать степень сжатия, до 16 млн. цветов);
- JPEG для сжатия цифровых и отсканированных фотографий (сжатие в десятки раз, не восстанавливаются в первичном виде).

## Графические форматы файлов

- **■ Bit MaP image (BMP)** универсальный формат растровых графических файлов, используется в операционной системе Windows. Этот формат поддерживается многими графическими редакторами, в том числе редактором Paint. Рекомендуется для хранения и обмена данными с другими приложениями.
- **■ Tagged Image File Format (TIFF)** формат растровых графических файлов, поддерживается всеми основными графическими редакторами и компьютерными платформами. Включает в себя алгоритм сжатия без потерь информации. Используется для обмена документами между различными программами. Рекомендуется для использования при работе с издательскими системами.
- **■ Graphics Interchange Format (GIF)** формат растровых графических файлов, поддерживается приложениями для различных операционных систем. Включает алгоритм сжатия без потерь информации, позволяющий уменьшить объем файла в несколько раз. Рекомендуется для хранения изображений, создаваемых программным путем (диаграмм, графиков и так далее) и рисунков (типа аппликации) с ограниченным количеством цветов (до 256). Используется для размещения графических изображений на Web-страницах в Интернете.
- **■ Portable Network Graphic (PNG)** формат растровых графических файлов, аналогичный формату GIF. Рекомендуется для размещения графических изображений на Web-страницах в Интернете.
- **■ Joint Photographic Expert Group (JPEG)** формат растровых графических файлов, который реализует эффективный алгоритм сжатия (метод JPEG) для отсканированных фотографий и иллюстраций. Алгоритм сжатия позволяет уменьшить объем файла в десятки раз, однако приводит к необратимой потере части информации. Поддерживается приложениями для различных операционных систем. Используется для размещения графических изображений на Web-страницах в Интернете.

### Векторное изображение Векторный г**рафический редактор**

- Для хранения высокоточных графических объектов (рисунки, чертежи, схемы, ..);
- Формируются из базовых граф. Объектов (линия, прямоугольник, окружность, ..);
- Увеличение и уменьшение без потерь качества!!;
- Небольшой информационный объём!!;
- В основе flash-анимации;
- ВГР позволяет рисовать объёмные объекты;

Если в растровой графике базовым элементом изображения является точка, то в векторной графике – линия

Компьютер хранит элементы изображения (линии, кривые, фигуры) в виде математических формул. При открытии файла программа прорисовывает элементы изображения по их математическим формулам (уравнениям).

**Векторное изображение масштабируется без потери качества: масштабирование изображения происходит при помощи математических операций: параметры примитивов просто умножаются на коэффициент масштабирования.** 

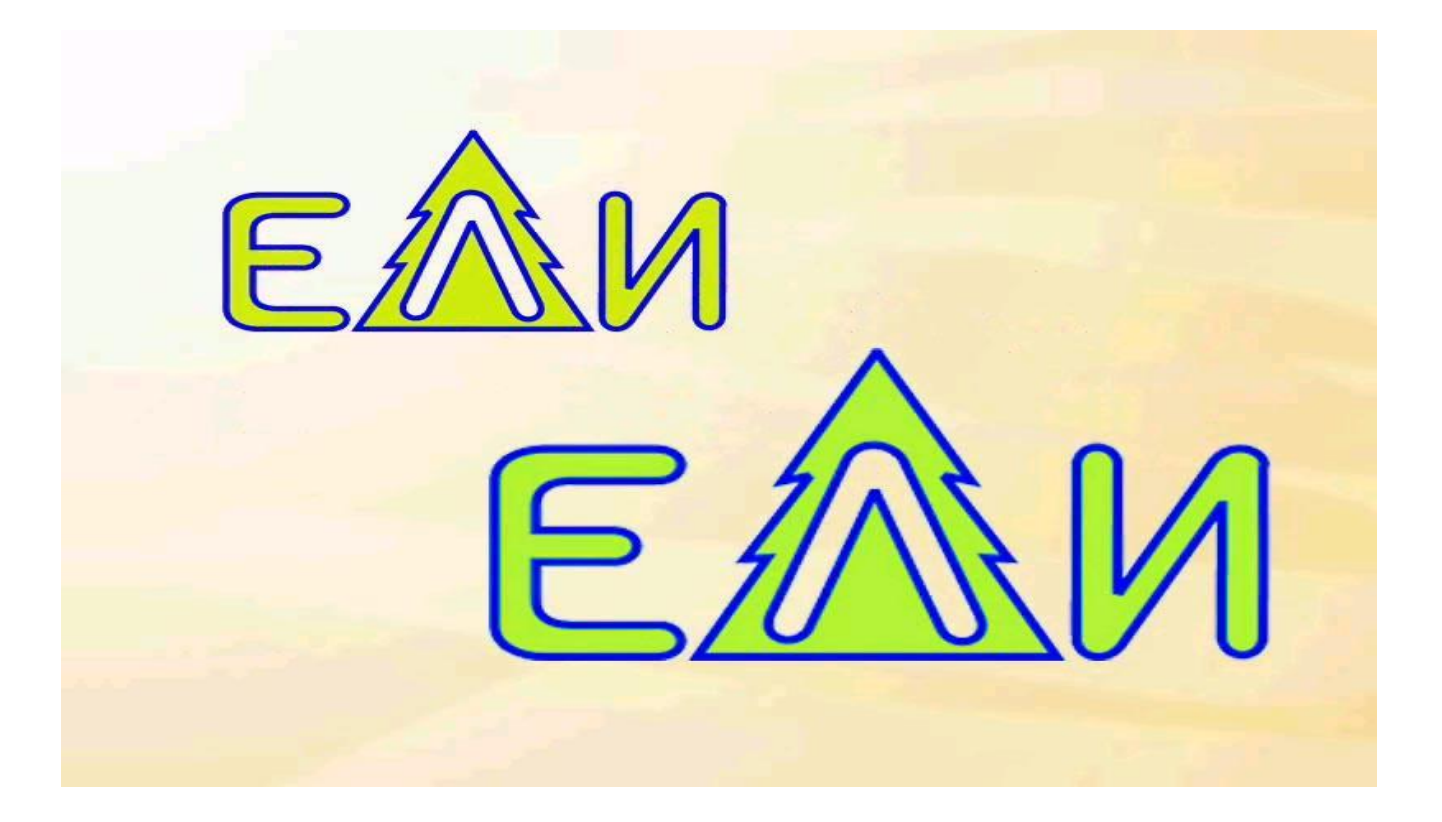

Изображение может быть преобразовано в любой размер (от логотипа на визитной карточке до стенда на улице) и при этом его качество не изменится.

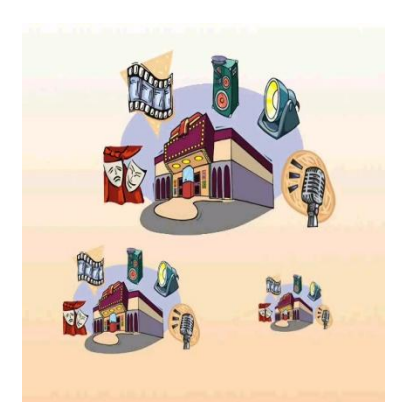

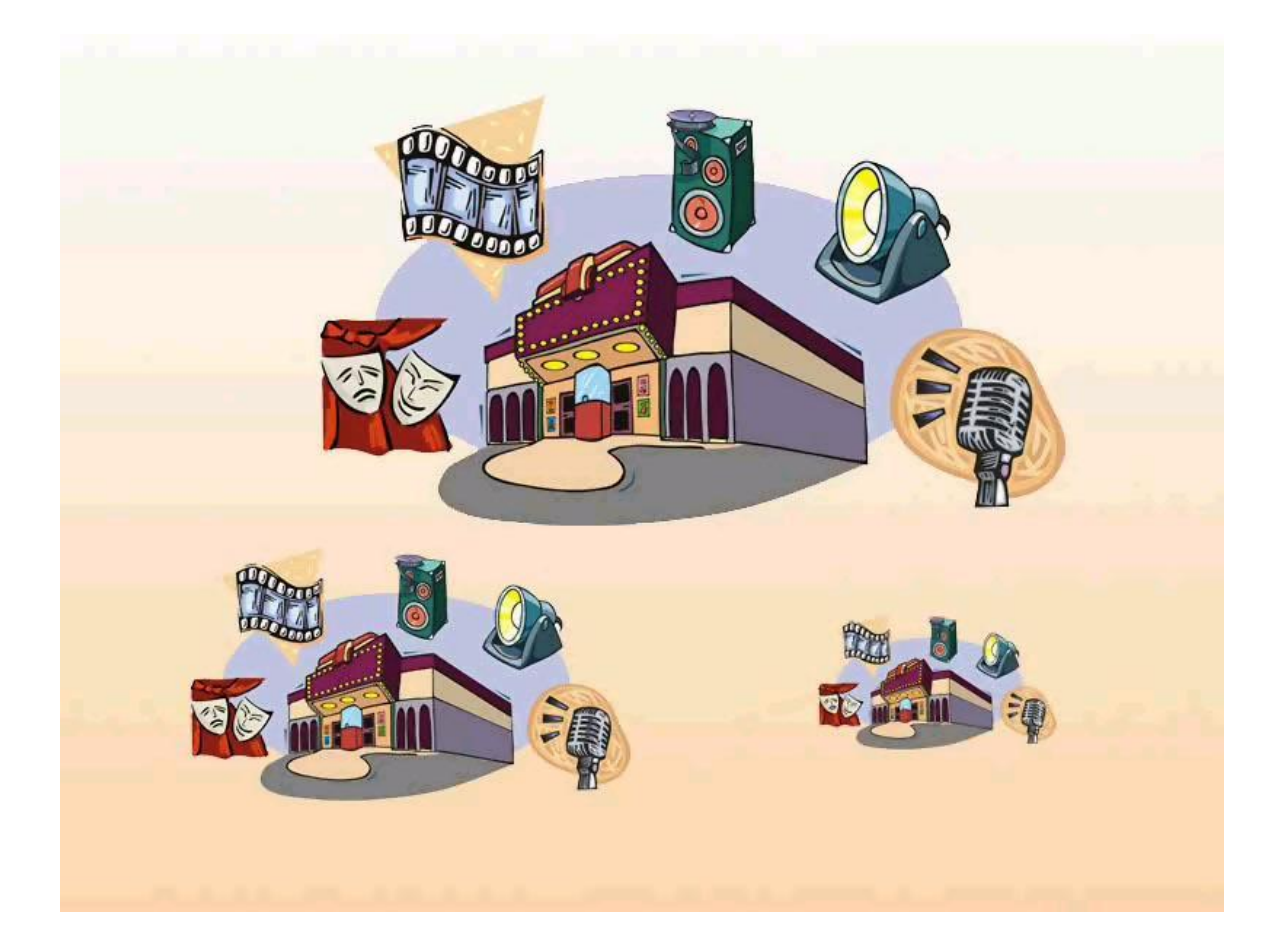

**Векторное изображение можно расчленить на отдельные элементы (линии или фигуры), и каждый редактировать, трансформировать независимо.** 

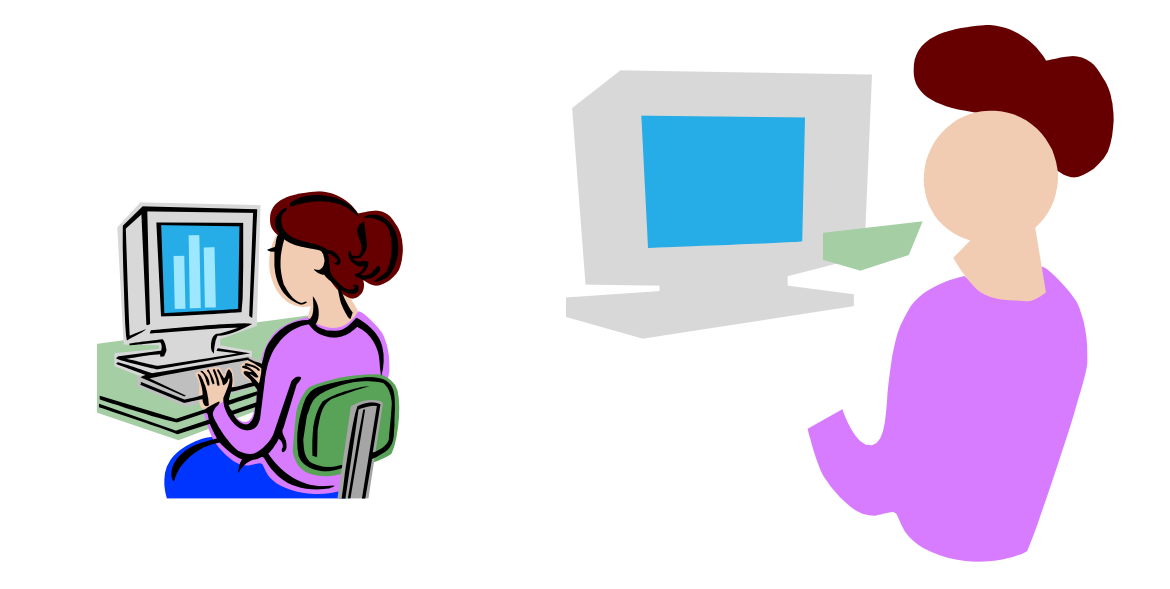

Векторные файлы имеют сравнительно небольшой размер, т.к. компьютер запоминает только начальные и конечные координаты элементов изображения -этого достаточно для описания элементов в виде математических формул. Размер файла как правило не зависит от размера изображаемых объектов, но зависит от сложности изображения: количества объектов на одном рисунке (при большем их числе компьютер должен хранить больше формул для их построения), характера заливки однотонной или градиентной) и пр. Понятие «разрешение» не применимо к векторным изображениям.

Векторные изображения: более схематичны, менее реалистичны, чем растровые изображения, «не фотографичны».

• ОСНОВНЫМ НЕДОСТАТКОМ ВЕКТОРНОЙ ГРАФИКИ ЯВЛЯЕТСЯ НЕВОЗМОЖНОСТЬ РАБОТЫ С ВЫСОКОКАЧЕСТВЕННЫМИ ХУДОЖЕСТВЕННЫМИ ИЗОБРАЖЕНИЯМИ, ФОТОГРАФИЯМИ И ФИЛЬМАМИ. Природа избегает прямых линий, правильных окружностей и дуг. К сожалению, именно с их помощью (поскольку эти фигуры можно описать средствами математики, точнее- аналитической геометрии) и формируется изображение при использовании векторной графики. Попробуйте описать с помощью математических формул, картины И.Е.Репина или Рафаэля! (Но не "Черный квадрат" К.Малевича!) ПОЭТОМУ ОСНОВНОЙ СФЕРОЙ ПРИМЕНЕНИЯ ВЕКТОРНОЙ ГРАФИКИ ЯВЛЯЕТСЯ ОТРИСОВКА ЧЕРТЕЖЕЙ, СХЕМ, ДИАГРАММ И Т.П.

### Кодирование векторных изображений

Векторное изображение представляет собой совокупность графических примитивов (точка, отрезок, эллипс…). Каждый примитив описывается математическими формулами. Кодирование зависти от прикладной среды.

- Достоинством векторной графики является то, что файлы, хранящие векторные графические изображения, имеют сравнительно небольшой объем.
- Важно также, что векторные графические изображения могут быть увеличены или уменьшены без потери качества.

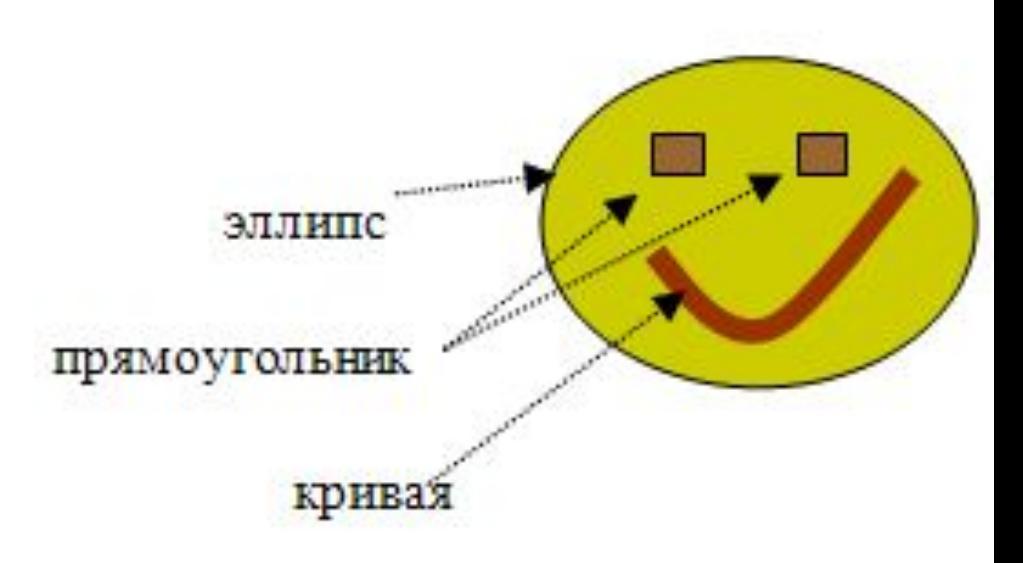

#### Векторный г**рафический редактор**

#### **Компас-3D LT 5.11** -система компьютерного черчения

 является системой компьютерного черчения, которая предназначена для создания геометрических чертежей, а также чертежей деталей и механизмов различной сложности. КОМПАС-3D позволяет создавать трехмерные модели объектов и рассматривать их в различных проекциях. КОМПАС-3D может быть использоваться в курсе информатики в качестве векторного графического редактора, в курсе математики для выполнения геометрических построений "с помощью циркуля и линейки" и в курсе технологии для создания чертежей. системы автоматизированного проектирования.

**StarOffice Draw** является векторным графическим редактором, входящим в состав интегрированного офисного пакета StarOffice.

позволяет рисовать прямые линии, различные типы кривых и все виды прямоугольных и других фигур. Функции 3D-графики предназначены для для быстрой разработки трехмерных тел, таких как параллелепипеды, конусы, цилиндры, торы и др. StarOffice Draw позволяет легко создать кнопки и значки для Web-страниц и экспортировать их в растровых форматах GIF, JPG, PNG или др.

#### Как отличить векторную графику от растровой?

- Если Вы видите на экране фотографию или рисунок с близким к естественному изображением, с большим числом цветов и оттенков, то, скорее всего, Вы имеете дело с растровой графикой.
- Если чертеж, диаграмму, простой стилизованный рисунок,- с векторной.
- Если программа позволяет стирать, копировать или перемещать целые фрагменты (площади) изображения, то это растровая графика.
- Если удалить, скопировать, переместить можно только какие-то определенные фигуры или их части, то это графика векторная.

### Пример изображения, созданного с использованием растровой графики: Файлы \*.bmp , \*.pcx , \*.gif , \*.msp , \*.img и др.

соответствуют форматам растрового типа,

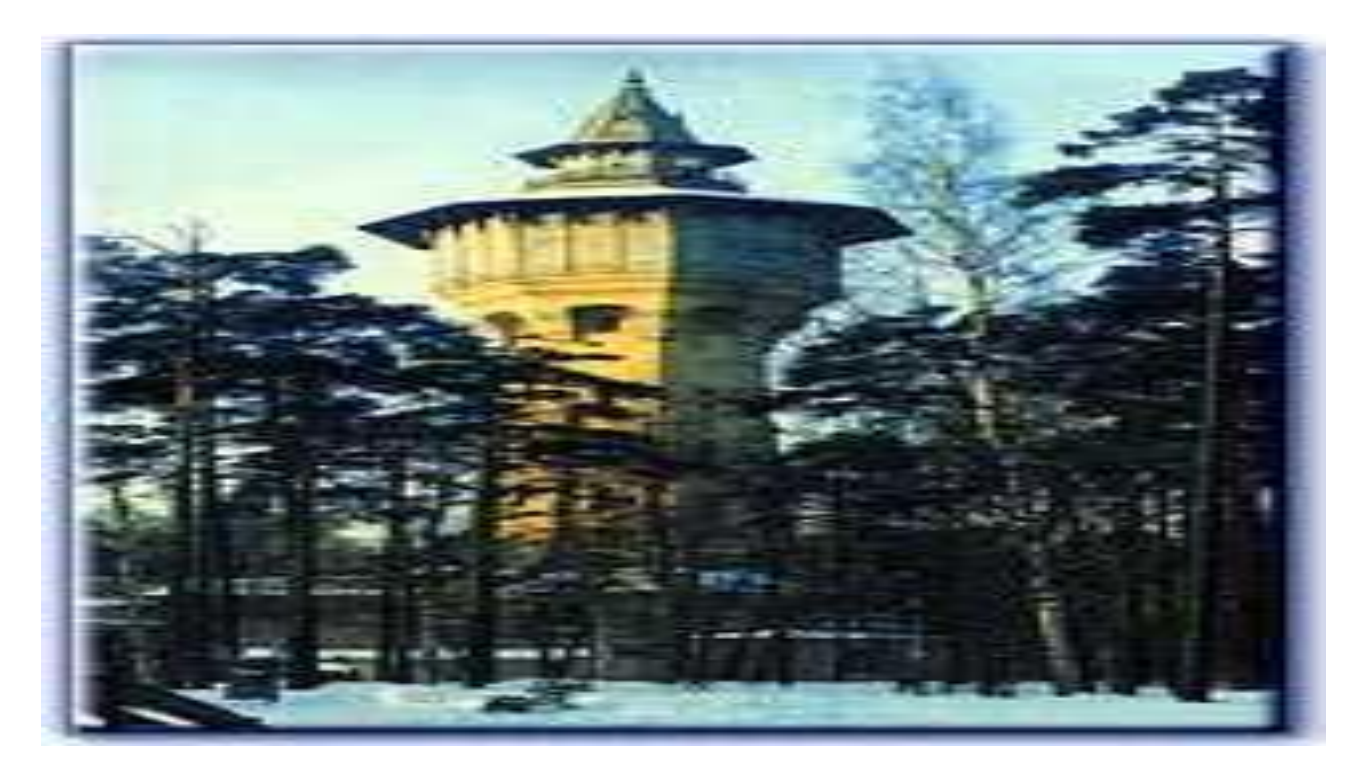

### Пример изображения, созданного с использованием векторной графики: Файлы  $*$ .dwg,  $*$ .dxf,  $*$ .pic и др. - векторного.

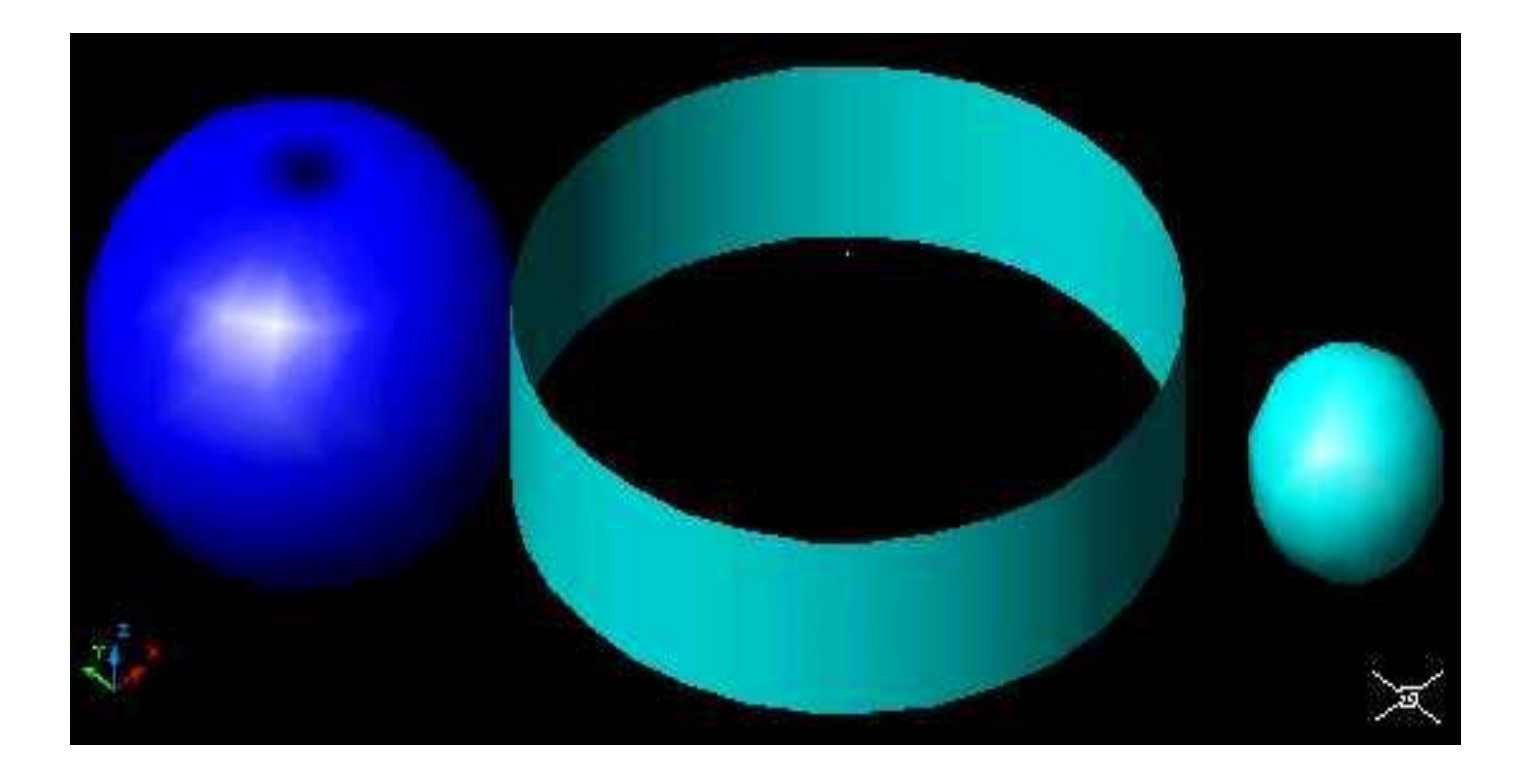

#### *• Запиши основное:*

- *• Пиксел* минимальная логическая единица изображения, имеющая цветовую характеристику.
- *• Растр*  регулярная сетка пикселов, которые могут принимать определённые свойства.
- *• Растровое изображение* изображение, получаемое приданием пикселам растра свойств (например, цвета).
- Альтернативное определение *растрового изображения* изображение, состоящее из объектов одинаковой формы, размещённых в пикселах растра.
- *• Векторное изображение* изображение, состоящее из векторных объектов.
- *• Размер изображения* ширина и высота изображения. Фактически существует два независимых размера изображения: размер в пикселах и геометрический размер в единицах длины (см., дюймах и т.д.).
- *• Разрешение* определяет соотношение размеров изображения в пикселах и единицах длинны, т.е. количество пикселей на единицу длины изображения и определяется в пикселах/см или пикселах/дюйм (dpi).
- *• Цветовая модель* определяет тип представления цвета отдельного пикселя. Основные типы моделей: RGB – красный, зеленый, синий (используемая в телевизорах и мониторах); CMYK – голубой, пурпурный, желтый, черный (используется в печатающих устройствах); HSB – цветовой фон, насыщенность, яркость. Для работы рекомендуется применять модель RGB, так как она является наиболее пригодной для вывода на монитор и изображается без искажений.
- **• Задача\*:**

#### **Объем изображения, размером 40х50 пикселей, составляет 2000 байт.**

**Сколько цветов использует изображение?**

### **Домашнее задание:**

#### **заполнить таблицу сравнительных характеристик**

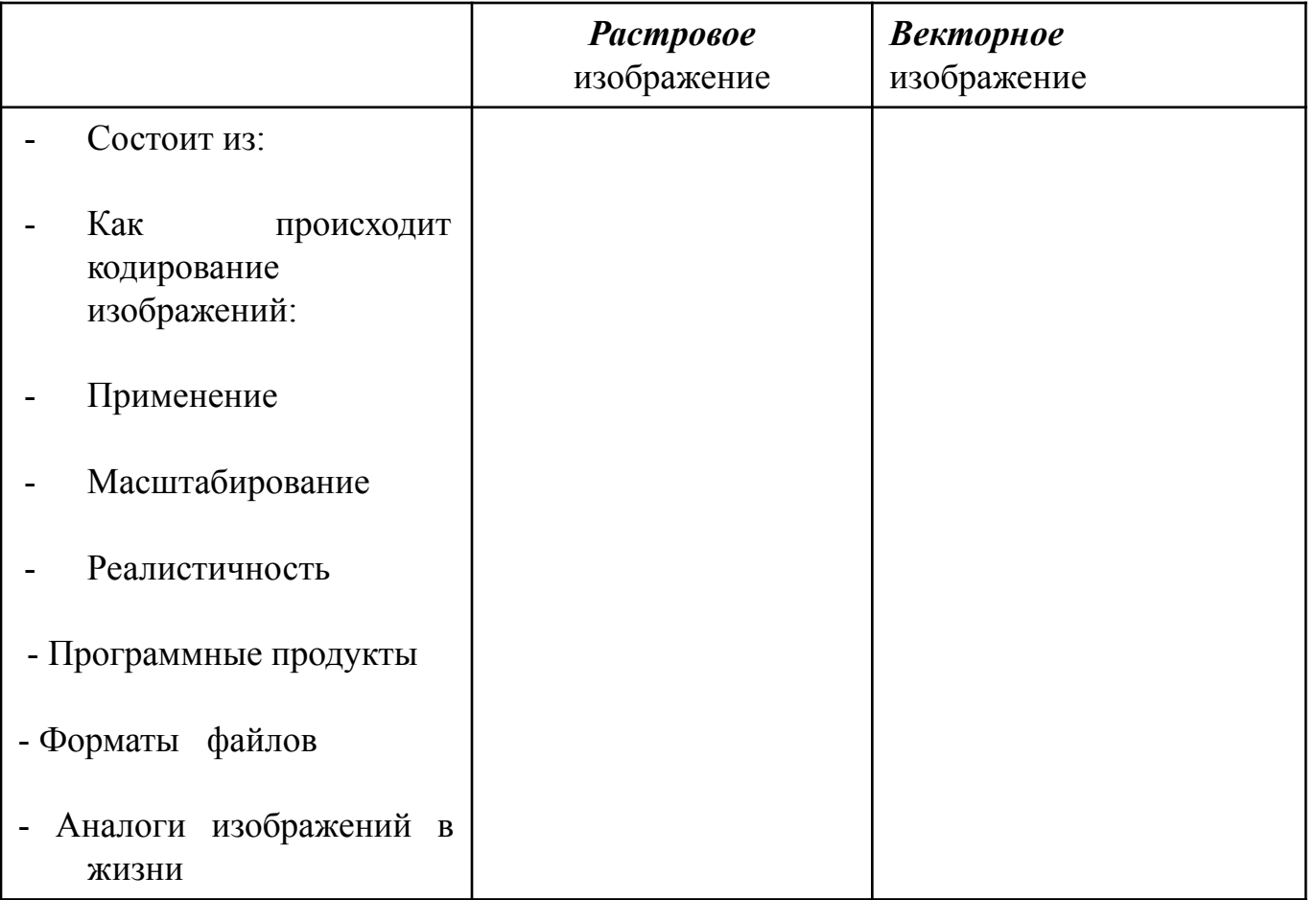